### Turn-On Time of TVS Diodes

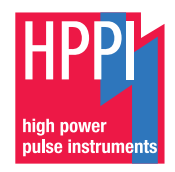

<http://www.hppi.de/>

March 10, 2021

1/40 → 1/40 → 1/40 → 1/40 → 1/40 → 1/40

### Forward Turn-On Time

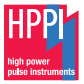

4 ロ ▶ 4 @ ▶ 4 로 ▶ 4 로 ▶ 로(学 + 9 Q Q + 2/40)

Forward recovery time  $t_f$  [\[1\]](#page-47-0): The time required for the voltage to reach a specified value (normally 110 % of the steady state forward voltage drop), after instantaneous switching from zero or a specified reverse voltage to a specified forward biased condition (forward current)

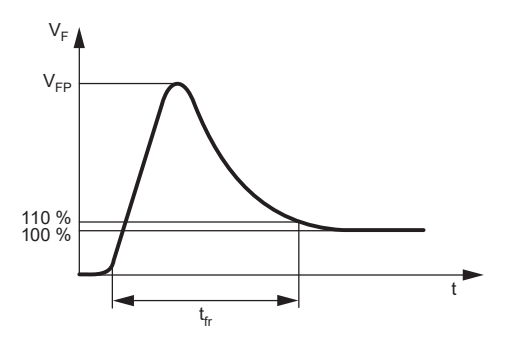

### Reverse Turn-On Time

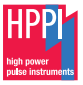

Reverse recovery time  $t_{rr}$  [\[1\]](#page-47-0), [\[2\]](#page-47-1): The time required for the current to reach a specified reverse current,  $i_R$  (normally 25 % of  $I_{RM}$ ), after switching from a specified forward current  $I_F$  to a specified reverse biased condition (reverse voltage  $V_{Batt}$ ) with a specified slope  $dl_F/dt$ 

- Reverse turn-on (overshoot recovery) time  $t_{on}$ : The time required for the reverse voltage to reach a specified value after overshoot (normally 110 % of the steady state reverse voltage drop), after instantaneous switching from zero forward current to a specified reverse current biased condition (reverse current  $I_R$ )
	- $\blacktriangleright$  The reverse turn-on (overshoot recovery) time  $t_{on}$  is evaluated in this report

### Reverse Recovery Time  $t_{rr}$

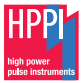

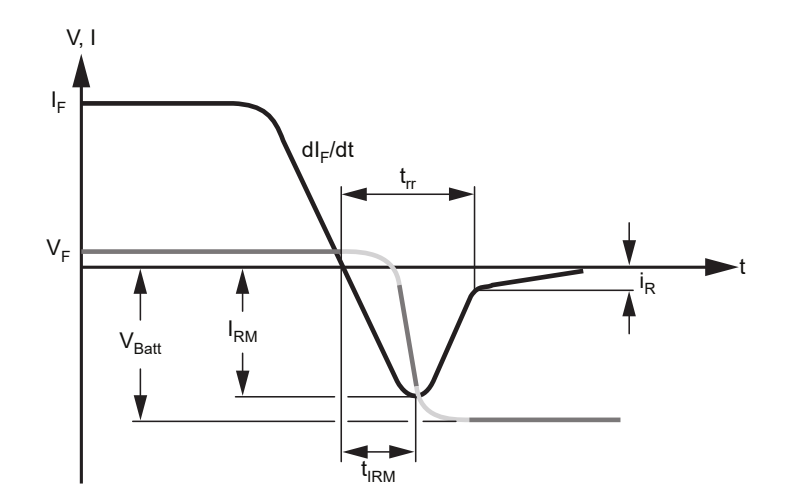

## Reverse Turn-On (Overshoot Recovery) Time  $t_{on}$

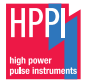

Example: Reverse Overshoot Voltage V<sub>os</sub>

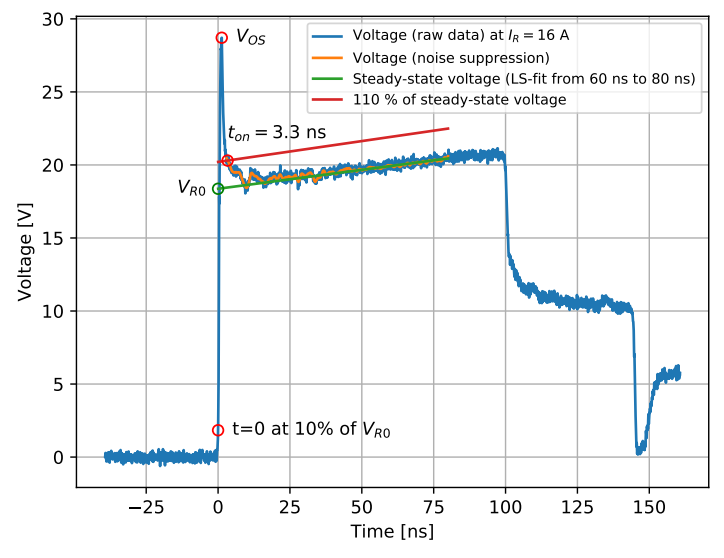

## Reverse Turn-On (Overshoot Recovery) Time  $t_{on}$

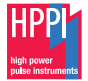

Example: Zoom View

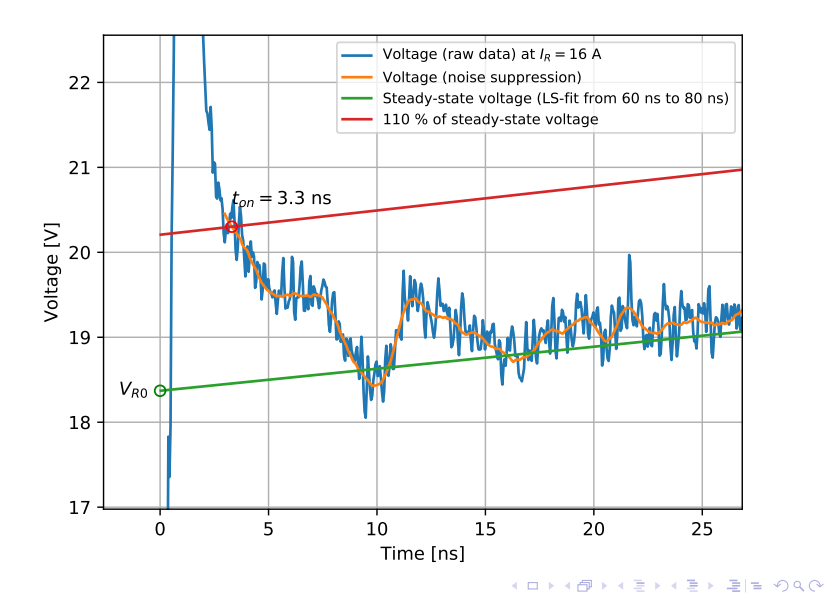

6/40

## Reverse Turn-On (Overshoot Recovery) Time  $t_{on}$

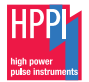

Procedure: How To Extract  $t_{\text{on}}$ 

- 1. Evaluate steady-state voltage by LS-fit from t1=60 ns to t2=80 ns
	- $\blacktriangleright$  t1 and t2 should be defined for proper steady-state
- 2. Calculate steady-state voltage  $V_{R0}$  at  $t = 0$
- 3. Deskew time axis at  $t = 0$  at 10 % of  $V_{R0}$
- 4. Calculate 110 % of the steady-state voltage (LS-fit from 60 ns to 80 ns)
- 5. Apply appropriate noise suppression of the voltage raw data
- 6. Calculate intersect point  $t_{on}$  of filtered voltage raw data and 110 % of the steady-state voltage after overshoot

### D5V0F1U2LP3 [\[3\]](#page-47-2),  $I_R = 4$  A at 100 ps Rise Time

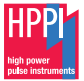

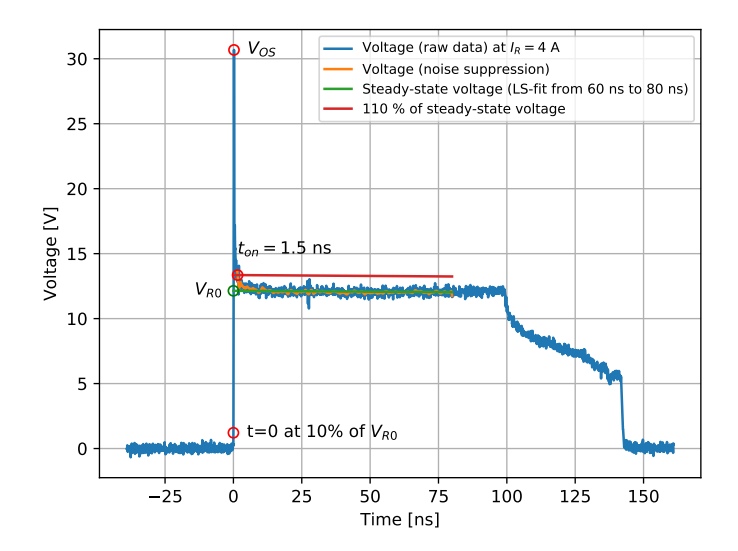

K ロ ▶ K @ ▶ K 重 ▶ K 重 ▶ 種 '복 → ⊙ Q ⊙ → 8/40

### D5V0F1U2LP3 [\[3\]](#page-47-2),  $I_R = 4$  A at 100 ps Rise Time Detail View

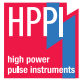

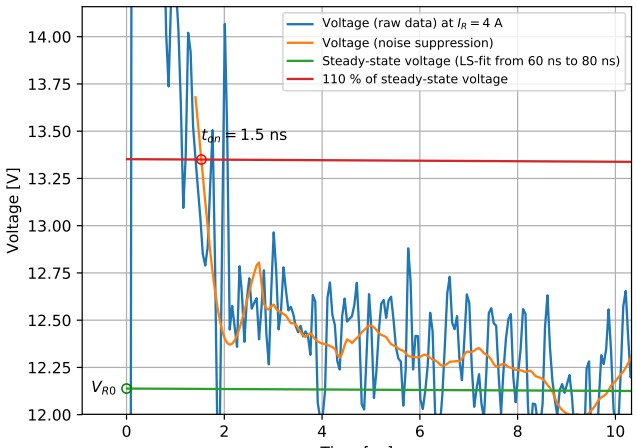

Time [ns]

### D5V0F1U2LP3 [\[3\]](#page-47-2),  $I_R = 16$  A at 100 ps Rise Time

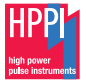

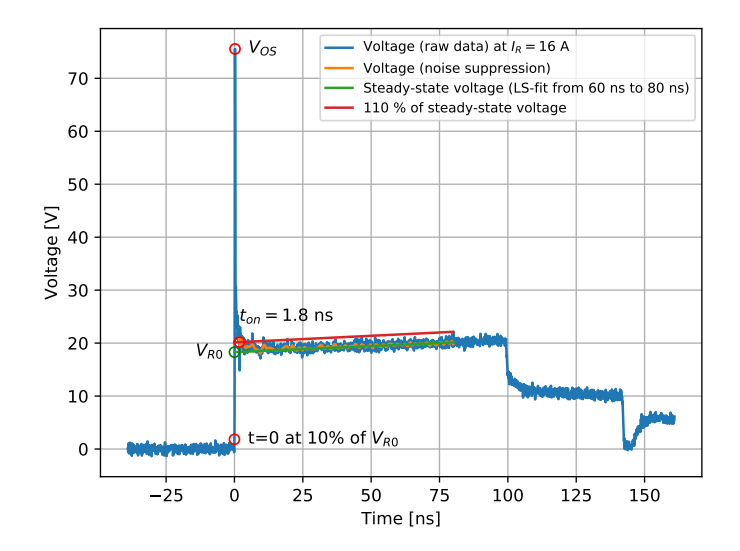

10 → 1 @ → 1 호 → 4 호 → 호 = 10/40 10/40

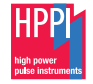

#### D5V0F1U2LP3,  $I_R = 16$  A at 100 ps Rise Time Detail View

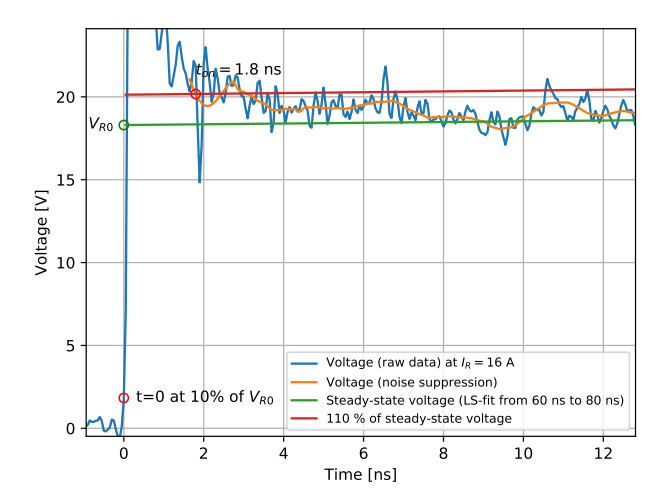

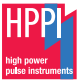

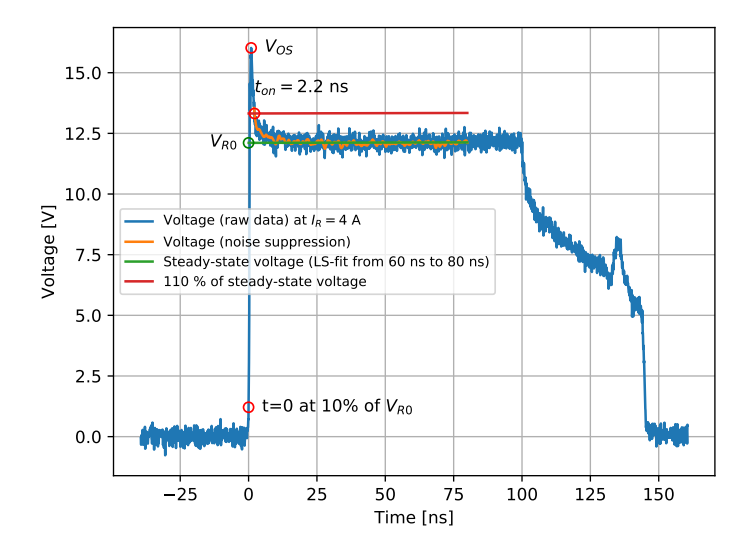

12/40

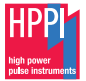

## D5V0F1U2LP3,  $I_R = 4$  A at 1 ns Rise Time

#### Detail View

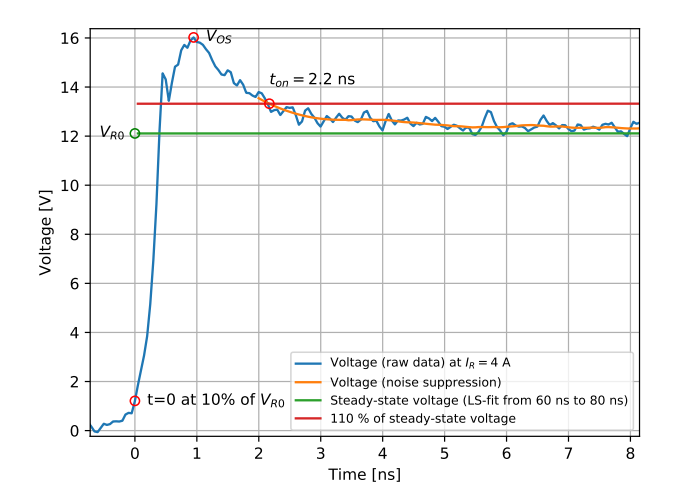

### D5V0F1U2LP3 [\[3\]](#page-47-2),  $I_R = 16$  A at 1 ns Rise Time

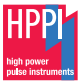

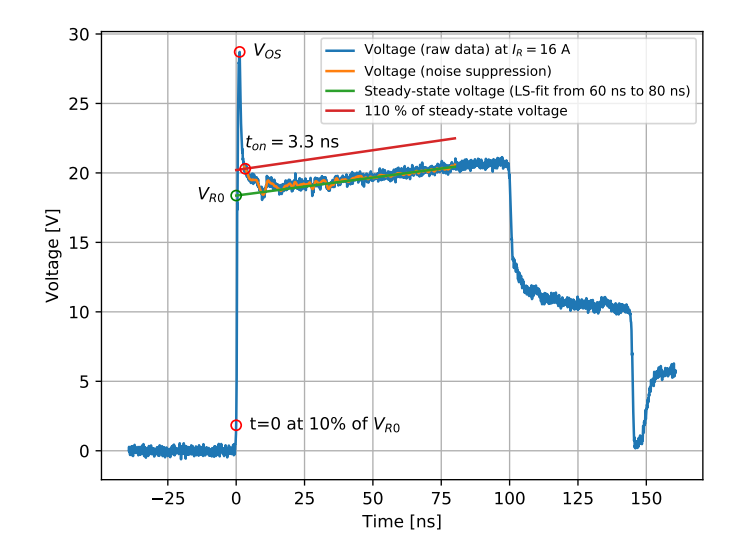

# D5V0F1U2LP3,  $I_R = 16$  A at 1 ns Rise Time

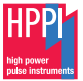

#### Detail View

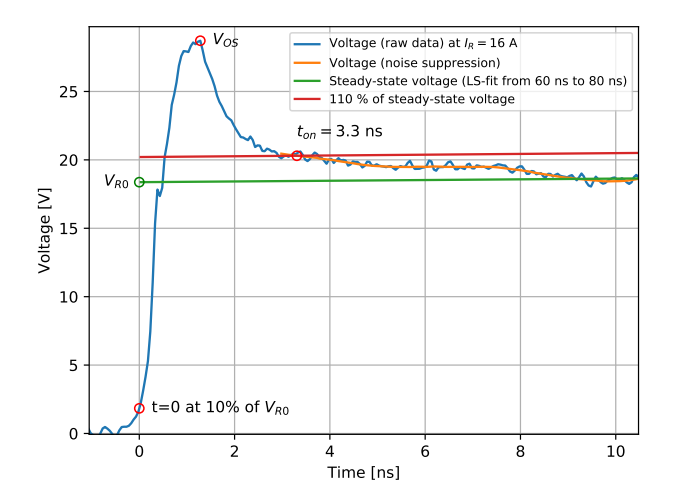

15/40

### D5V0F1U2LP3 [\[3\]](#page-47-2),  $I_R = -4$  A at 100 ps Rise Time

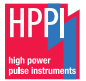

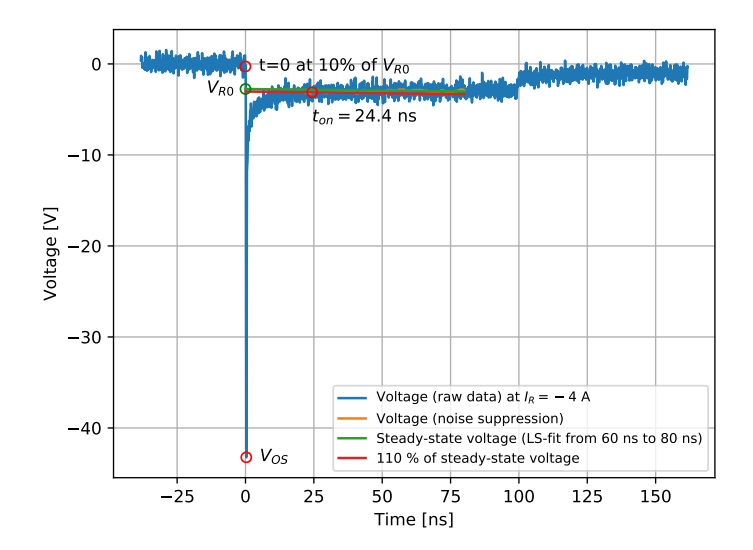

### D5V0F1U2LP3,  $I_R = -4$  A at 100 ps Rise Time

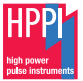

#### Detail View

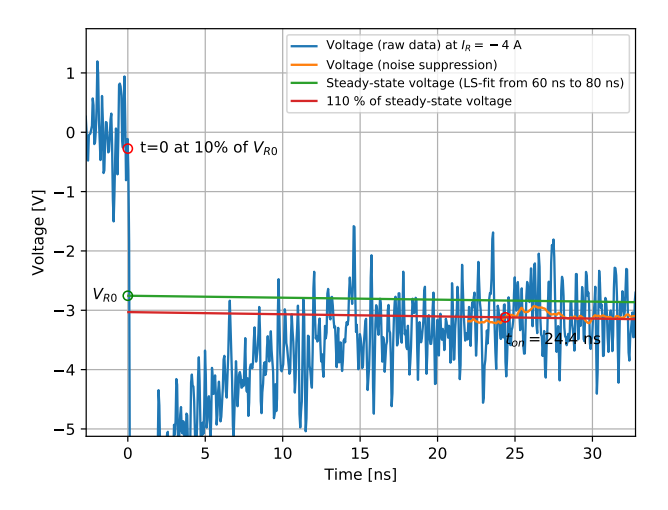

17/40

### D5V0F1U2LP3 [\[3\]](#page-47-2),  $I_R = -16$  A at 100 ps Rise Time

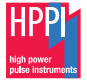

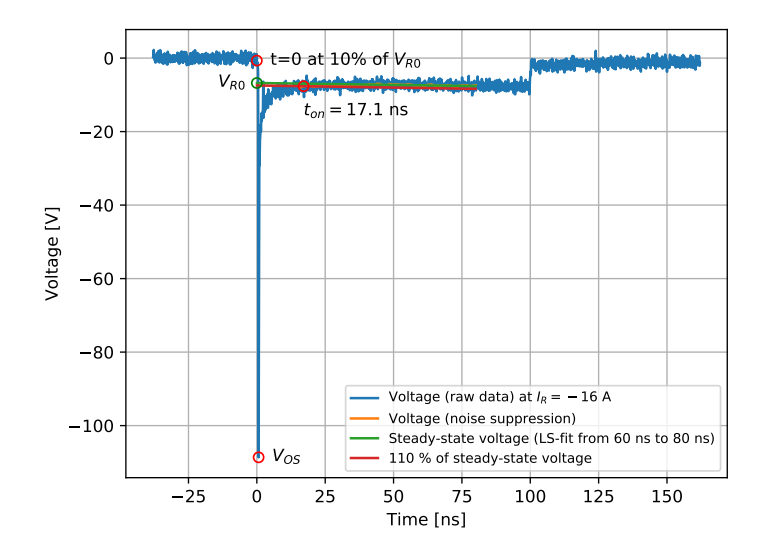

#### D5V0F1U2LP3 [\[3\]](#page-47-2),  $I_R = -16$  A at 100 ps Rise Time Detail View

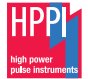

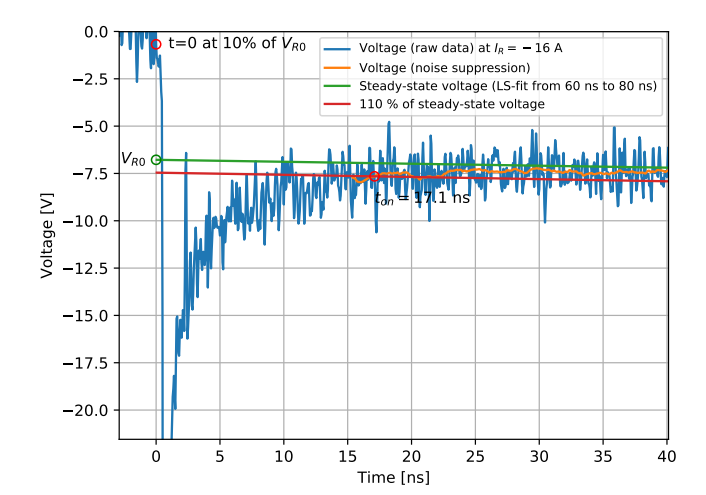

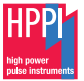

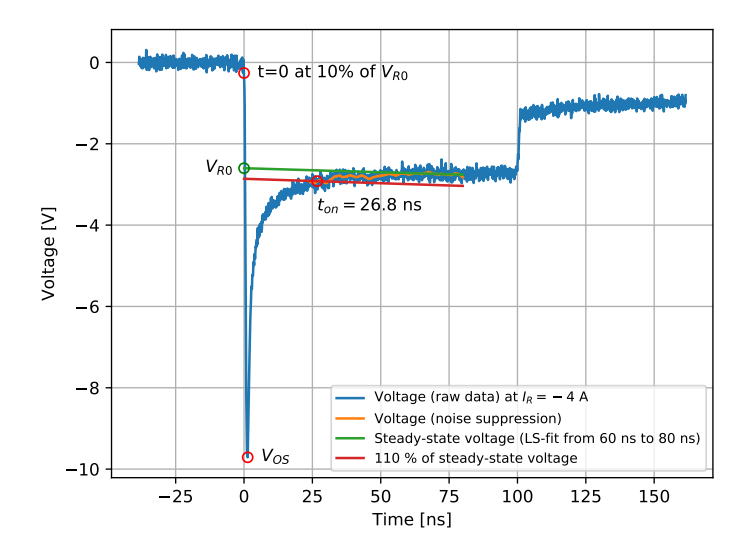

#### D5V0F1U2LP3 [\[3\]](#page-47-2),  $I_R = -4$  A at 1 ns Rise Time Detail View

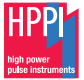

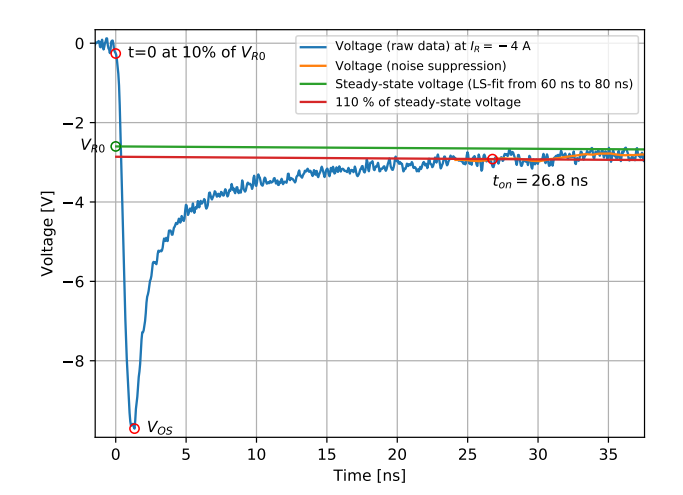

K ロ ▶ K @ ▶ K ミ ▶ K ミ ▶ ミ 'ㄹ' つ Q Q - 21/40

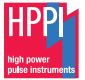

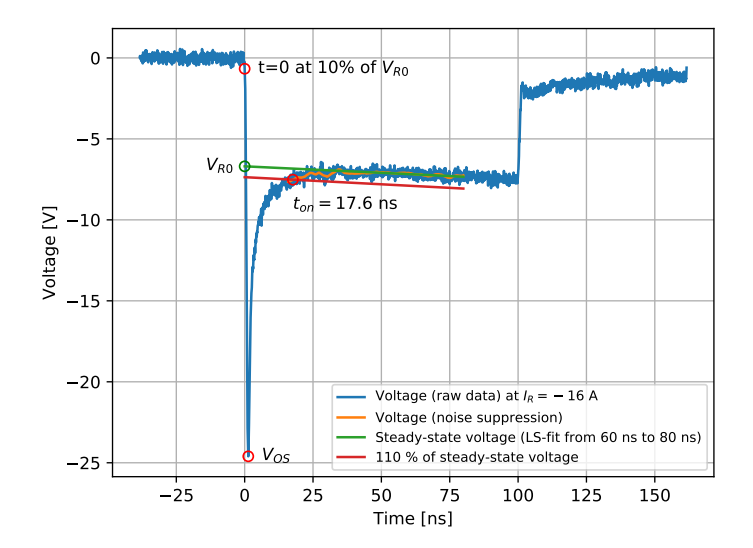

#### D5V0F1U2LP3 [\[3\]](#page-47-2),  $I_R = -16$  A at 1 ns Rise Time Detail View

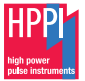

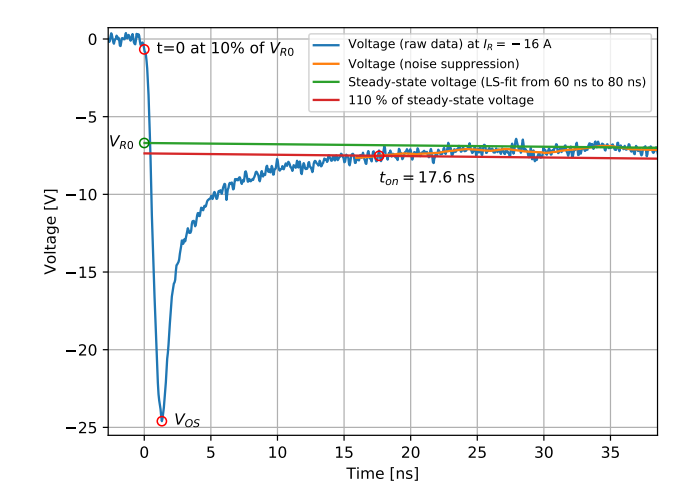

K ロ ▶ K @ ▶ K ミ ▶ K ミ ▶ ミ 'ㄹ' つ Q Q - 23/40

### D5V0M1U2LP3 [\[4\]](#page-47-3),  $I_R = 4$  A at 100 ps Rise Time

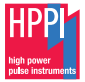

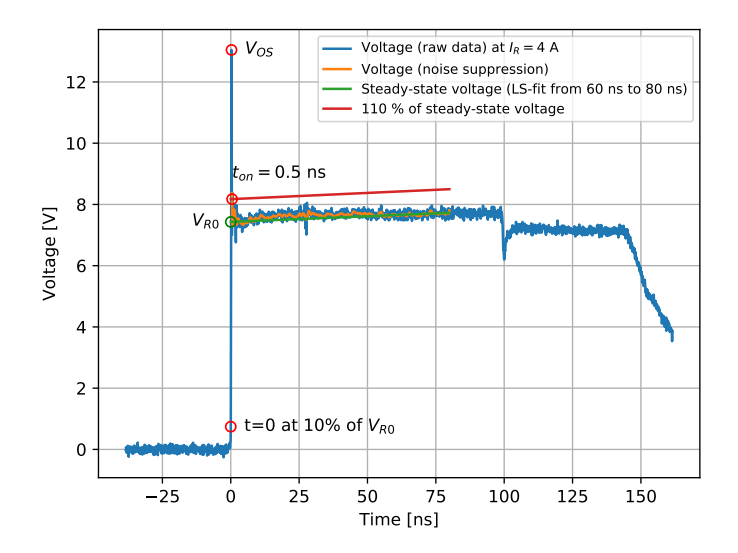

4 ロ ▶ 4 @ ▶ 4 로 ▶ 4 로 ▶ 로(로 9) 익단 - 24/40

### D5V0M1U2LP3 [\[4\]](#page-47-3),  $I_R = 4$  A at 100 ps Rise Time Detail View

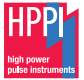

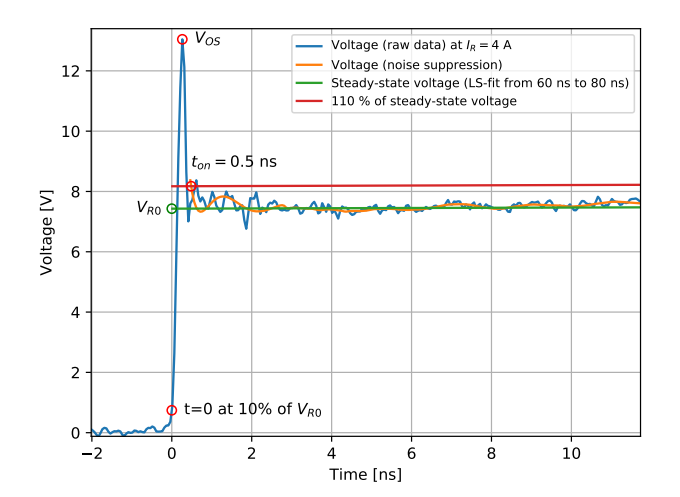

K ロ ▶ K @ ▶ K ミ ▶ K ミ ▶ ミ 'ㄹ' つ Q Q - 25/40

### D5V0M1U2LP3 [\[4\]](#page-47-3),  $I_R = 16$  A at 100 ps Rise Time

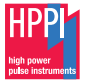

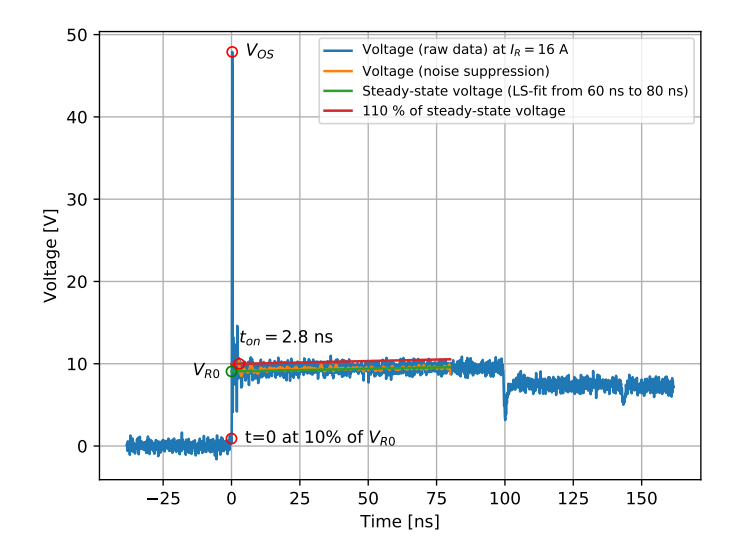

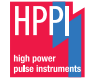

### D5V0M1U2LP3 [\[4\]](#page-47-3),  $I_R = 16$  A at 100 ps Rise Time

Detail View: Strong Resonant Ringing

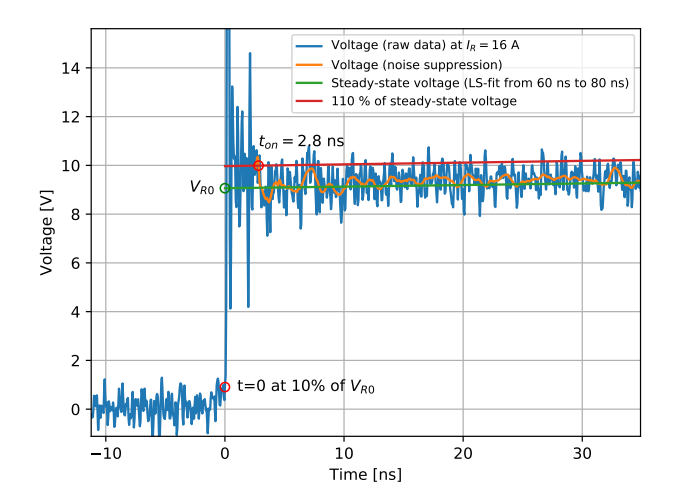

4 ロ ▶ 4 @ ▶ 4 로 ▶ 4 로 ▶ 로(로 9) 익단 - 27/40

### D5V0M1U2LP3 [\[4\]](#page-47-3),  $I_R = 4$  A at 1 ns Rise Time

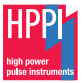

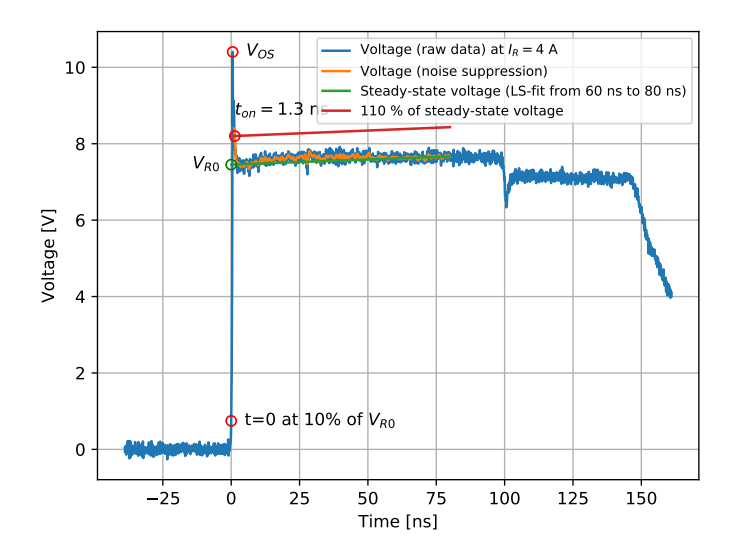

4 ロ ▶ ( @ ▶ ( 할 ▶ ( 할 ▶ 할)들 > 9 Q @ - 28/40

### D5V0M1U2LP3 [\[4\]](#page-47-3),  $I_R = 4$  A at 1 ns Rise Time Detail View

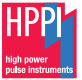

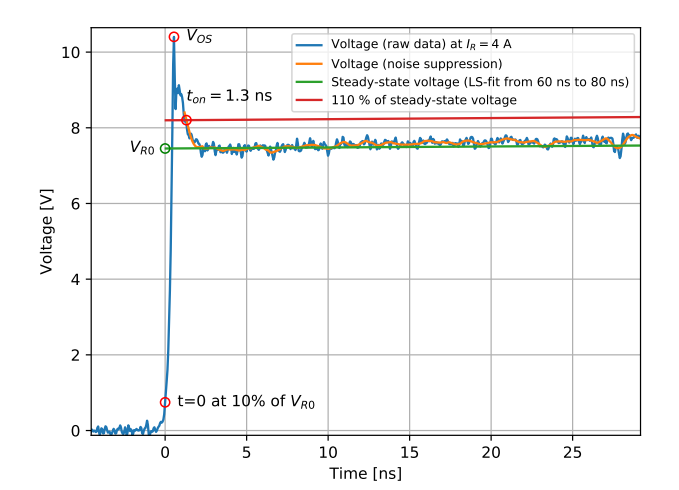

K ロ ▶ K @ ▶ K ミ ▶ K ミ ▶ ミ 'ㄹ' つ Q Q - 29/40

### D5V0M1U2LP3 [\[4\]](#page-47-3),  $I_R = 16$  A at 1 ns Rise Time

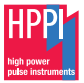

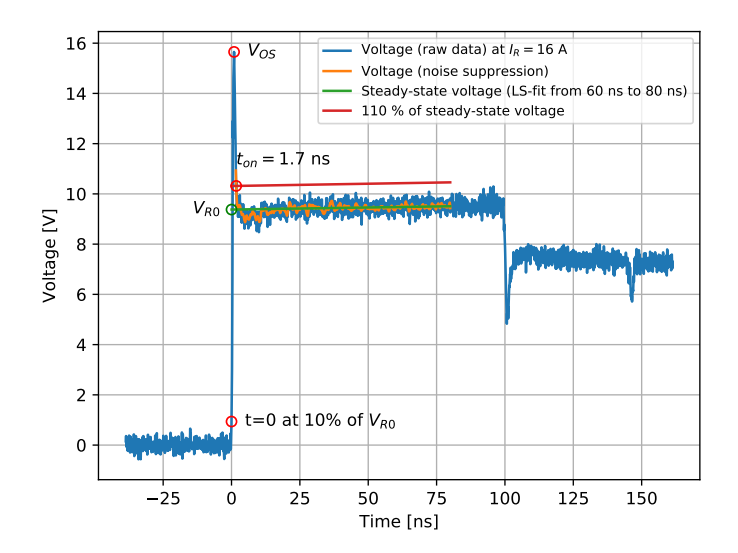

**Kロメ (伊) K ミ) K ミ) - ミ| = のQ C - 30/40** 

### D5V0M1U2LP3 [\[4\]](#page-47-3),  $I_R = 16$  A at 1 ns Rise Time Detail View

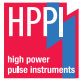

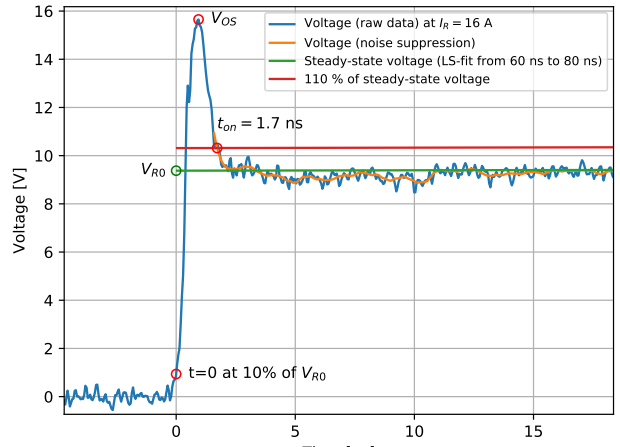

Time [ns]

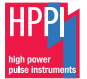

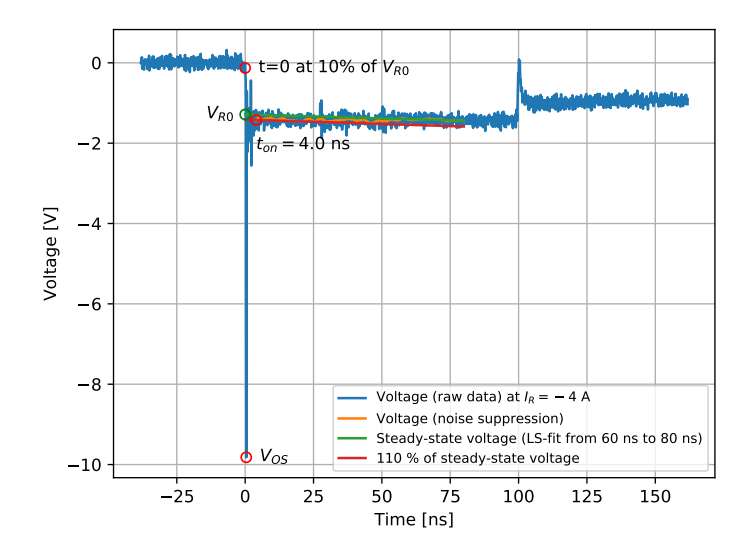

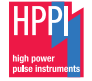

### D5V0M1U2LP3 [\[4\]](#page-47-3),  $I_R = -4$  A at 100 ps Rise Time Detail View

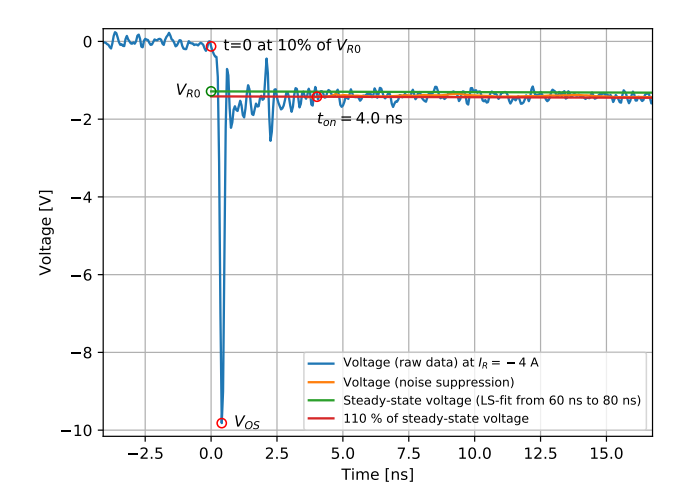

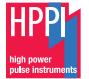

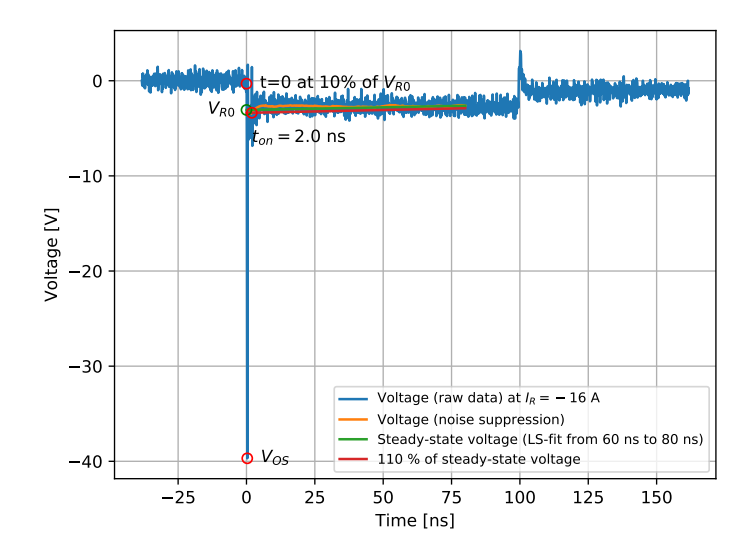

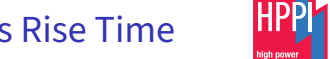

### D5V0M1U2LP3 [\[4\]](#page-47-3),  $I_R = -16$  A at 100 ps Rise Time

Detail View: Strong Resonant Ringing

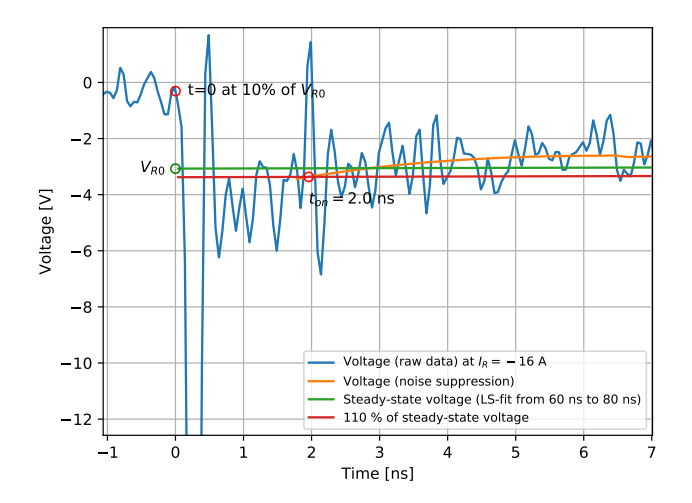

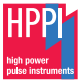

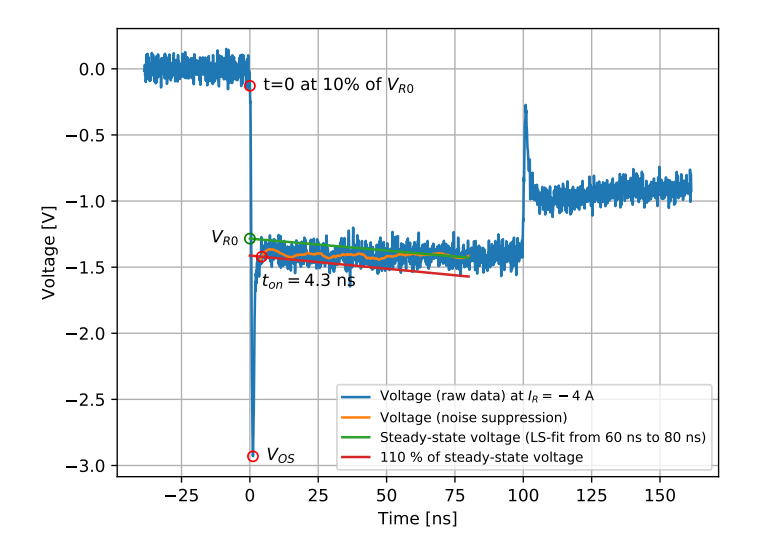

#### D5V0M1U2LP3 [\[4\]](#page-47-3),  $I_R = -4$  A at 1 ns Rise Time Detail View

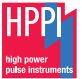

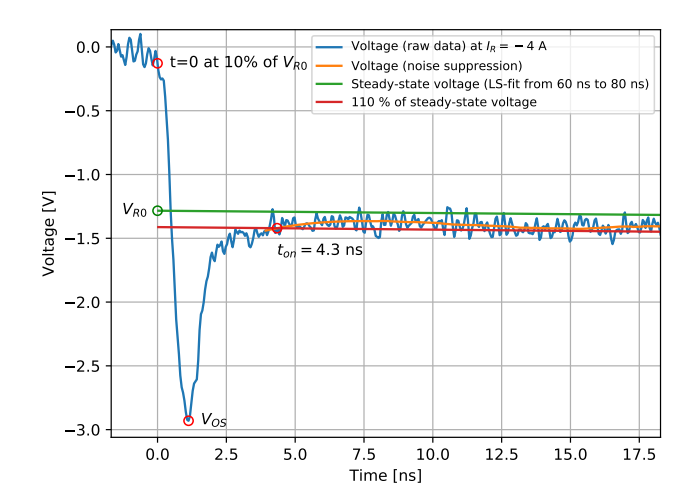

K ロ ▶ K @ ▶ K ミ ▶ K ミ ▶ ミ 'ㄹ' つ Q Q - 37/40

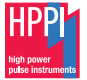

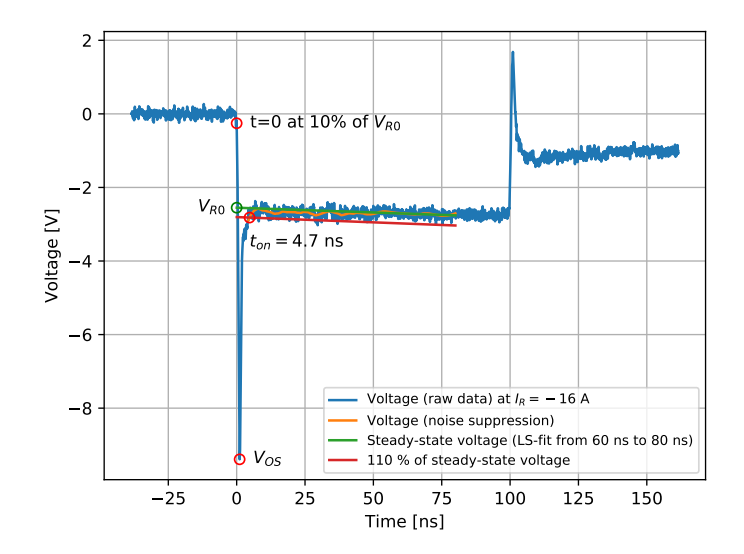

### D5V0M1U2LP3 [\[4\]](#page-47-3),  $I_R = -16$  A at 1 ns Rise Time Detail View

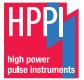

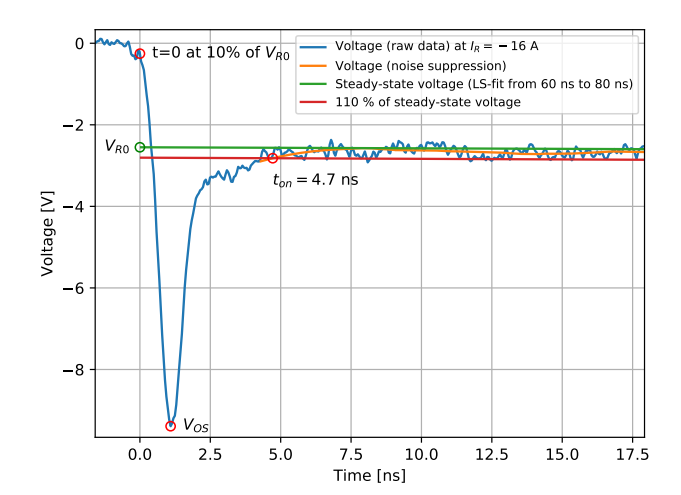

4 ロ ▶ 4 @ ▶ 4 블 ▶ 4 블 ▶ 블|게 9 Q Q - 39/40

### Summary of Measurement Results

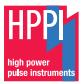

### **IDED** Reverse turn-on (overshoot recovery) time  $t_{on}$  measurement results:

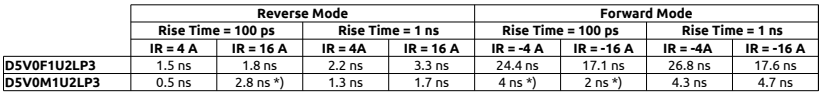

\*) strong ringing

4 ロ ▶ ⊀ @ ▶ ∢ 할 ▶ ∢ 할 ▶ [ 할 수 있다 40/40

### Python script for  $t_{op}$  extraction

#### Experimental code download: [https://www.hppi.de/files/extract\\_ton\\_2.py](https://www.hppi.de/files/extract_ton_2.py)

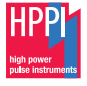

```
1 # −* − c o d i n g : u t f −8 −* −
  2 " " "
 3 Created on Mon Mar 8 06:59:36 2021
 \epsilon5 @author: Werner Simbuerger, HPPI<br>6 Python Code and Results:
  6 Python Code and R e s u l t s :
7 There i s ABSOLUTELY NO WARRANTY ; not even f o r MERCHANTABILITY o r FITNESS FOR A PARTICULAR PURPOSE .
 8
  9 " " "
\frac{10}{11}11 import os<br>12 import for
12 import fnmatch<br>13 import zipfile
13 import zipfile<br>14 import in
14 import io<br>15 import ma
 15 import math<br>16 import requ
16 import requests
 17 import numpy as np<br>18 import matelotlib evolot as olt
 18 i m p o r t m a t p l o t l i b . p y p l o t as p l t
19 from d a t e t i m e i m p o r t da t et im e , t i m e d e l t a
20 from scipy import signal<br>21 import progressbar # i
21 import progressbar # install progressbar2 package (not progessbar)<br>22 import ovnerclin
22 import pyperclip<br>23 from pathlibing
           from pathlib import Path
24
25
26 # # # # # # # # # # # # # # # # # # # # # # # # # # # # # # # # # # # # # # # # # # # # # # # # # # # # # # # # # # # # # # # # # # # # # # # # # # # # # # # # # # # # # # # # # # #
27 ### Parameter D e f i n i t i o n # # # # # # # # # # # # # # # # # # # # # # # # # # # # # # # # # # # # # # # # # # # # # # # # # # # # # # # # # # # # # # # # #
           28 # # # # # # # # # # # # # # # # # # # # # # # # # # # # # # # # # # # # # # # # # # # # # # # # # # # # # # # # # # # # # # # # # # # # # # # # # # # # # # # # # # # # # # # # # # #
29
30 i_extract = np.array([4, 16]) # extract the turn on time at these TLP currents<br>31 #d_path = Path(r"E:\PROJECT\TLP_3010C_R01\000_TLP_Data\2021_01_28_Diodes\01_D5
31 #d_path = Path (r"E:\PROJECT\TLP_3010C_R01\000_TLP_Data\2021_01_28_Diodes\01_D5V0P1B2LP3\100 ps_neg_100ns ")<br>32 d path = Path (pvperclip.paste ())
           d path = Path ( p y p e r c l i p . p a s t e ( ) )
33
34 # position of the averaging window<br>35 = avg\_win\_lo = 60 # averaging window35 avg_win_lo = 60 # averaging window start in [ns]<br>36 avg_win_bi = 80 # averaging window stop in [ns]
           avg\_win\_hi = 80 # averaging window stop in [ns]
37
           # turn -on time extraction threshold value in [percent] of the average clamping voltage
39 ton_threshold = 120
41
41 \# extraction of steady state voltage:<br>42 \# slope_mode = 'slope' ... calculate
42 # slope_mode = 'slope' ... calculate least square fit line in averaging window<br>43 # slope_mode = 'mean' ... calculate horizontal line at mean value in averaging
43 # slope_mode = 'mean' ... calculate horizontal line at mean value in averaging window<br>44 = slope_mode = 'mean'
 44 slope_mode = 'mean '
45
46 # Noise suppression:<br>47 # https://plot.ly/m
47 # https://plot.ly/python/smoothing/<br>48 # are 1 window size used for filter
48 # arg 1 window size used for filtering<br>49 # arg 2 order of fitted nolynomial
49 # arg 2 order of fitted polynomial<br>50 # optional: calculate fitting wir
50 # optional: calculate fitting windows size from sampling rate<br>51 # 0.4 ns -> 5.65/s -> window size = 51
51 # 0.4 ns \rightarrow 5 GS/s \rightarrow window_size = 51<br>52 # window size = int (round up to odd(1)
           \# window_size = int (round_up_to_odd (1 / detta_t * 20.4))
```

```
53
            # take care about window size and filter order − good ranges are:
 54
            # window size (always odd number): 51, 101, 201
 55
            # filter order: 3, 5, 7
 56 window_size = 51
 57 filter_order = 3<br>58
 58
59
  60
61
           # # # # # # # # # # # # # # # # # # # # # # # # # # # # # # # # # # # # # # # # # # # # # # # # # # # # # # # # # # # # # # # # # # # # # # # # # # # # # # # # # # # # # # # # # # #
           ### Code B e g i n # # # # # # # # # # # # # # # # # # # # # # # # # # # # # # # # # # # # # # # # # # # # # # # # # # # # # # # # # # # # # # # # # # # # # # # # # # #
62
           # # # # # # # # # # # # # # # # # # # # # # # # # # # # # # # # # # # # # # # # # # # # # # # # # # # # # # # # # # # # # # # # # # # # # # # # # # # # # # # # # # # # # # # # # # #
63
 64 def round_up_to_odd(f):<br>65 return np.ceil(f) /
  65 return np.ceil(1) // 2 * 2 + 1
  66
67
            # https://stackoverflow.com/questions/303200/how-do-i-remove-delete-a-folder-that-is-not-empty
68 def remove_path ( path : Path ) :<br>69 if path is file ( ) or path
 69 i f path . i s _ f i l e ( ) o r path . i s _ s y m l i n k ( ) :
70 path.unlink ()<br>71 return
 71 return<br>72 for pin p
  72 for p in path.iterdir():
 73 remove_path (p)<br>74 path . rmdir ()
                 path . r m dir ( )
 75
 76
 rac{77}{78}78 d e f l i s t _ f i l e s ( f o l d e r =
'
.
' , p a t t e r n =
'
*
' , c a s e _ s e n s i t i v e = F a l s e , s u b f o l d e r s = F a l s e ) :
  79                 ""Return a list of the file paths matching the pattern in the specified
  80 f o l d e r
, o p t i o n a l l y i n c l u d i n g f i l e s i n s i d e s u b f o l d e r s
.
81 " " "
  82 match = fnmatch . f n m a t c h c a s e i f c a s e _ s e n s i t i v e e l s e fnmatch . fnmatch
83 walked = os . walk ( f o l d e r ) i f s u b f o l d e r s e l s e
[ n e x t ( os . walk ( f o l d e r ) ) ]
84 return [os.path.join(root, f)<br>85 for root, dirnames, fi
 85 for root, dirnames, filenames in walked<br>86 for file filenames if match(filenation)
  86 for t in tilenames <mark>it</mark> match(t, pattern)]
\overline{87}88889 def download_extract_zip(url):<br>90
  90 " " "
  91 Download
a Z I P f i l e and e x t r a c t i t s c o n t e n t s i n memory
  92 y i e l d s
( f i l e n a m e
, f i l e
− l i k e o b j e c t
) p a i r s
  93 " " "
94 r e s p o n s e = r e q u e s t s . g e t ( u r l )
 95 with zipfile. Zip File (io. Bytes 10 (response. content)) as the zip:<br>96 for zipinfo in the zip. infolist ():
 96 for zipinfo in the zip infolist ():<br>97 with the zip open (zipinfo) as
97 with the zip . open ( zip in fo) as the file :<br>98 wield zip in fo. filename . the file
                                  vield zip info filename, the file
99<br>100
           def file_extract_zip(file_name):
\frac{101}{102}102 Read ZIP file and extract its contents in memory<br>103 yields (filename, file-like object) pairs
103 y i e l d s
( f i l e n a m e
, f i l e
− l i k e o b j e c t
) p a i r s
\frac{104}{105}105 with open(file_name,'rb') as f:
106 file content = f. read ()
107
108
            # response = requests.get(url)
109 with zipfile. ZipFile (io. BytesIO (file_content)) as thezip:<br>110 for zipinfo in thezip. infolist ():
110 for zipinfo in the zip infolist ():<br>111 with the zip open(zipinfo) as
111 with the zip open ( zip in fo) as the file :<br>112 vield zip info filename the file
                                  vield zipinfo filename, thefile
113
\frac{114}{115}115 def find_nearest (array, values):<br>116 array = np.asarray (array)
                                                              #https ://stackoverflow .com/questions/2566412/find -nearest-value-in-numpy-array
                 array = np. as a rray (array)
```
0/1

```
117 # the last dim must be 1 to broadcast in (array − values) below.<br>118 values = np.expand_dims(values, axis=-1)
118 values = np.expand_dims (values , axis = −1)<br>119 indices = np.abs (array – values), argmin (
119 indices = np.abs (array − values). argmin (axis=-1)<br>120 return indices
120 return indices<br>121 # return array[indices]
\frac{122}{123}123
124 def fit x y (x, y):<br>
x h = nn c125 X_b = np.c_{m} [np. ones ((np. size (x), 1)), x ] # add x0 = 1 to each instance<br>126 theta = no linale inv (X b T dot (X b ) dot (X b T) dot (v)
126 theta = np. linalg.inv(X_b.T.dot(X_b)).dot(X_b.T).dot(y)<br>127 d = theta [0]
128 k = 1 \text{ hets} \left( 11 \right)128 k = theta|1|<br>129 <mark>return</mark>(k*x+d)
\frac{130}{121}131 def fit xy_k = k d(x, y):
132 X_b = np \cdot c \cdot [np \cdot ones((np \cdot size(x), 1)), x] # add x0 = 1 to each instance
133 theta = np. linalg.inv(X_b.T. dot(X_b)). dot(X_b.T). dot(y)<br>134 d = theta [0]
135 k = 1 heta[1]135 k = theta [1]<br>136 r<mark>eturn</mark> (k,d)
137
138
139 def TriggerEdges(y,trigger_val): #https://stackoverflow.com/questions/50365310/python-rising-falling-edge-oscilloscope-like-trigger<br>140 mask1 = (v(:-1) <= trigger val) & (v(1:1) >= trigger val)
140 mask1 = (y[:-1] <= trigger_val) & (y[1:] >= trigger_val)<br>141 mask2 = (v[:-1] >= trigger_val) & (v[1:] <= trigger_val)
141 mask2 = (y[:−1] >= trigger_val) & (y[1:] <= trigger_val)<br>142 - return(nn flatnonzero(mask1 | mask2)+1) # returns index ;
                  return (on flatnonzero (mask) | mask2 ) + 1) # returns index of rising and falling edge
143144
145 def y offset (x, y):<br>146 wmax = \frac{max(y)}{max(y)}146 ymax = max(y)<br>
147 sum = min(y)147 ymin = \frac{min}{x!} (y)148 x1 = x [0]<br>149 if abs(vm)
149 i f abs ( ymax ) > abs ( ymin ) : # p o s i t i v e HBM P u l s e
150 x2 = x [ TriggerEdges (y/abs (ymax ) , 0 . 5 ) [0 ] ]<br>151 else: # pezative HPM Pulse
151 else: # negative HBM Pulse<br>152 x2 = x [TriggerEdges(y)
152 x2 = x [ Trigger Edges ( y / abs ( ymin ) , −0 . 5 ) [0 ] ]<br>153 y0 = np. mean ( y [ np. where ( x < ( 0 . 7 * ( x 2 – x 1) + x 1
153 y0 = np.mean ( y[ np . where (x \leq (0.7*(x2-x1) + x1)) ) ) 154 # print ( ? \text{h}(x^2+1') min = ? * str ( ymin ) + ? * ! * max = ? * str ( y
154 # p r i n t ( ' \ n \ r ' + ' ymin = ' + s t r ( ymin ) + ' , ' + ' ymax = ' + s t r ( ymax ) + ' , ' + ' x1 = ' + s t r ( x1 ) + ' , ' + ' x2 = ' + s t r ( x2 ) + ' , ' + ' y0 = ' + s t r ( y0 ) )
                  return ( y0 )
156
157
158 def TimeStamp (): # create 10−digit time stamp number (every second increment)<br>159 dt = datetime.now()
159 dt = datetime.now()<br>160 mdn = dt + timedelt
160 mdn = dt + timedelta (days = 366)<br>161 frac = (dt-datetime (dt.year, dt.m
161 frac = (dt-datetime(dt.year,dt.month,dt.day,0,0,0)).seconds / (24.0 * 60.0 * 60.0)<br>162 day = mdn.toordinal() + frac
162 day = mdn. to ordinal () + frac<br>162 catura (math. coil ((day-7e5)*1
                  return ( math . c e i l ( ( day -7 e5 ) * 1 e5 ) )
164
def interpolated_intercepts(x, y1, y2): #htps://stackoverflow.com/questions/42464334/find-the-intersection-of-two-curves-given-by-x-y-data-with-high-precision-in<br>166 - ""Find the intercents of two curves. eiven by the same
                  " "" Find the intercepts of two curves, given by the same x data"""
167
168 def intercept (point1, point2, point3, point4):<br>169 - ""find the intersection between two lines
169 <sup>*</sup> " find the intersection between two lines<br>170 the first line is defined by the line betw
170 the first line is defined by the line between point1 and point2<br>171 the first line is defined by the line between point2 and point4
171 the first line is defined by the line between point3 and point4<br>172 each point is an (x y) tuning
                        each point is an (x, y) tuple.
173
174 So, for example, you can find the intersection between<br>175 intercept((0.0), (1.1), (0.1), (1.0)) = (0.5, 0.5)
                        intercept ((0,0), (1,1), (0,1), (1,0)) = (0.5, 0.5)176
177 Returns: the intercept, in (x, y) format
178 " " "
179
```

```
180 def line (p1, p2):<br>181 A = (p1[1] -181 A = (p1 [1 ] − p2 [1 ] )<br>192 B = (p2 [0 ] – p1 [0 ] )
182 B = (p2 [0] − p1 [0])<br>183 C = (p1 [0] <sup>+</sup> p2 [1] −
183 C = (p1[0]^n p2[1] - p2[0]^n p1[1])<br>184 return A, B, -C
184 return A, B, −C<br>185
186 d e f i n t e r s e c t i o n ( L1 , L2 ) :
\frac{1}{188} D = L1 [ 2 ] * L2 [ 1 ] = L1 [ 1 ] * L2 [ 2 ]
 188 Dx = L1 [2 ] * L2 [1 ] = L1 [1 ] * L2 [2 ]<br>
Dy = L1 [0] + L2 [2 ] - L1 [2] + L2 [0]
191 x = Dx / D<br>192 y = Dy / D192 y = Dy / D<br>193 return x, y193 return x, y
 195 L1 = l i n e ( [ p o i n t 1 [ 0 ] , p o i n t 1 [ 1 ] ] , [ p o i n t 2 [ 0 ] , p o i n t 2 [ 1 ] ] )
196 L2 = l i n e ( [ p o i n t 3 [ 0 ] , p o i n t 3 [ 1 ] ] , [ p o i n t 4 [ 0 ] , p o i n t 4 [ 1 ] ] )
                     R = intersection (L1, L2)
                     return R
202 id x s = np. argwhere (np. d iff (np. sign (y1 − y2)) != 0)<br>203
 204 xcs = []<br>205 ycs = []
207 for idx in idxs:<br>208 xc. yc = int
208 xc, yc = intercept((x[idx], y1[idx]),((x[idx+1], y1[idx+1])), ((x[idx], y2[idx])), ((x[idx+1], y2[idx+1])))<br>209 xcs.append(xc)
209 xcs.append(xc)<br>210 vcs.append(yc)
 210 ycs.append(yc)<br>211 return np.array(xcs), np.array(ycs)
215 # Werner: START<br>216 if name == "
          216 n = 2 n = 1 m = 1# r path = d path. joinpath ('report ')
220 col = 1; # column in data file: 0...t, 1...v(t), 2...i(t)<br>221 * if Path(r path) oxiets ():
221 # if Path (r_path). exists ():<br>222 # remove path (r path) #
222 # remove_path (r path) # force folder delete<br>223 # os. mkdir (r path) # create temporary report
               # os. mkdir (r path) # create temporary report folder
                d_files = list_files (folder=d_path, pattern='*.zip', case_sensitive=False, subfolders=True)
228 plt.close ("all")
230 response = file_extract_zip (d_files [0])<br>231 data dict = {}
231 data_dict = {}<br>232 data_dict = {}
232 pulse_voltage_text_list = []; # pulse voltage text list<br>233 iv data = [1: # iv data
233 i v _ d a t a = [ ] ; # i v d at a
234 pulse_voltage_array = []; # pulse voltage array
235 for f in response:<br>225 iv dat = nn ee
236 iv_dat = np.genfromtxt(f[1], delimiter=',',skip_header=1)<br>237 data dict(f(0) = iv dat
237 data_dict[f[0]] = iv_dat<br>238 pulse_voltage_text_list.:
238 pulse_voltage_text_list.append(f[0])<br>239 iv data.append(iv dat)
                     iv data append ( iv dat )
241 p_list = list (data_dict)<br>242 for i in pulse_voltage_
242 for i in pulse_voltage_text_list:<br>242 mulse_voltage_assay_appool(i)
                     pulse voltage array append(i[: −51, split(' ')[1]) # create pulse voltage list
```

```
185
190
194
197<br>198
199
201
203
206
212
213
214
217<br>218
219
224
225
227
229
\frac{240}{241}
```

```
244 pulse_voltage_array = np.array([float(i) for i in pulse_voltage_array]) #create pulse voltage array<br>245
247 s k i p _ r o w s = 0
248 w i t h open ( d_path . j o i n p a t h ( ' TLP_data . c s v ' ) ) as f p :
249 for line in fp:<br>250 skin rows += 1
250 s k i p _ r o w s += 1
251 i f " I n d e x " i n l i n e :
252 b r e a k
                TLP_data = np. load txt (d_path. join path ( 'TLP_data.csv'). delimiter = '.'. skiprows=skip rows)
                iv = find\_nearest(abs(TLP\_data[:, 3]), abs(i\_extract))259 bar = progressbar. ProgressBar (max_value=np.size (iv))<br>260 bar cnt = 1
260 bar_c ent = 1for m in iv :
267 bar . update ( bar_c cnt )<br>268 bar cnt += 1
                      bar crit += 1
270 x = iv\_data[m][:,0]<br>271 deltat = (x[1]-x[0
271 de lta_t = (x[1]-x[0]) # calculate osc sampling rate<br>272 y = |y| data [m][:.col] # 0...t. 1... V(t). 2... | inte
272 y = iv_data [m] [:, col] # 0...t, 1...V(t), 2...1 Intern, 3... I CT-2(t) -> Default (2)<br>273 y i = iv data [m] [:.2] # Strom Transiente
273 y_i = iy_i \text{data}[m][:, 2] \neq \text{Strom Transiente}<br>274 y_i = y_i \text{values voltage array}[m]:v_p = p ulse voltage array [m] ;
278 y0 = y offset (x, y)<br>279 y = y - y0y = y - y0281 ymax = \frac{max(\text{abs}(y))}{1 - np. where \frac{log(y)}{log(y)}282 i = np . where (abs(y) == ymax)<br>283 tmax = x[i]
283 \text{tmax} = x[i]<br>284 \text{vmax} = \text{no.s}284 ymax = np.sign (y[i]) * ymax<br>285 i = np.where (x <= tmax)
285 i = np.where (x \leq \text{tmax})<br>286 x r = x i i286 x r = x [i ]<br>287 v r = y [i ]
287 y r = y [ i ]
288 xds , yds = i n t e r p o l a t e d _ i n t e r c e p t s ( x r , yr , x r * 0 . 0 + 0 . 1 * ymax )
x = x - x + x and y = x - x + x + y = 0 . The set of the set of the set of the set of the set of the set of the set of the set of the set of the set of the set of the set of the set of the set of the set of the set of the set of the
                     xr = xr - xds[0]293 i = np . where ((x \ge x \text{ avg}_w \sin_x \ln(x) \approx (x \le x \text{ avg}_w \sin_x \ln(x)))
294 x1 = x[i]<br>
y1 = y[i]y1 = y[i]298 if slope_mode == 'slope':<br>299 k.d = fitxy kd(x1.v1)
299 k, d = fit x y_k d ( x 1 , y 1 )<br>200 if slope mode == 'mean':
300 if slope_mode == 'mean':<br>k = 0301 k = 0<br>302 d = n
                          d = np. mean (v1)
304 v r 0 = d
305 xds , yds = i n t e r p o l a t e d _ i n t e r c e p t s ( x r , yr , x r * 0 . 0 + 0 . 1 * v r 0 )
306 x = x − xds [ − 1 ] # # # # # # # # # # # # # # # # # # # # # # # # # # # # # # # # # # # # # # # # # # # # # # # # # # # # # # # # # # # # # # # # # # # # # # # # # # # # # # # # # # # # # # # # # # # # # # # # # # # # # # # # # # # # # # # # # # # #
                      xr = xr - xds [-1]
```

```
309 i = np. where ((x \ge 0) \& (x \le 30) win _hi ) )
310 x1 = x[i]<br>311 y1 = k*x311 y1 = k * x[i] + d<br>312 x1 \leq p \leq x[i]312 x 1 s p e c = x [ i ]
313 y 1 s p e c = y1 * t o n _ t h r e s h o l d / 1 0 0 . 0
315 ymax = \frac{max(\text{abs}(y))}{sum \text{abs}(y)}316 i = np. where (abs(y) == ymax)<br>317 tmax = x[i]317 tmax = x[i]<br>318 wmax = nn si
318 ymax = np.sign(y[i])*ymax<br>319
320 i = np . where ( ( x >= tmax ) & ( x <= a v g _ w i n _ h i ) ) # # # # # # # # # # # # # # # # # # # # # # # # # # # # # # # # # # # # # # # # # # # # # # # # # # # # # # # # # #
321 x \text{ n s} = x [i]<br>
322 x \text{ n s} = x [i]322 yns = y [ i ]
323 # Noise suppression:<br>324 # https://plot.lv/py
324 # h t t p s : / / p l o t . l y / python / smoothing /
325 # arg 1 window size used for filtering<br>326 # are 2 order of fitted polynomial
326 # arg 2 order of fitted polynomial<br>327 # optional: calculate fitting win
327 # optional: calculate fitting windows size from sampling rate<br>328 # 0.4 ns -> 5 GS/s -> window_size = 51
328 # 0 . 4 ns −> 5 GS / s −> window_size = 51
329 # window_size = int(round_up_to_odd (1/ delta_t * 20.4))<br>330 # take care about window size and filter order - good rang
330 # t a k e c a r e about window s i z e and f i l t e r o r d e r − good r a n g e s a r e :
331 # window size (always odd number): 51, 101, 201<br>332 # filter order: 3.5.7
332 # f i l t e r o r d e r : 3 , 5 , 7
                      ys = signal, saygol filter (yns, window size, filter order)
336 ton , yon = i n t e r p o l a t e d _ i n t e r c e p t s ( xns , ys , ( k * xns +d ) * f l o a t ( t o n _ t h r e s h o l d / 1 0 0 ) )
337 ton = ton [ 0 ] # # # # # # # # # # # # # # # # # # # # # # # # # # # # # # # # # # # # # # # # # # # # # # # # # # # # # # # # # #
338 yon = yon [ 0 ] # # # # # # # # # # # # # # # # # # # # # # # # # # # # # # # # # # # # # # # # # # # # # # # # # # # # # # # # # #
339 i = np . where ( xns >= ton [ 0 ] * 0 . 9 )
340 xns1 = xns[i]<br>341 vsl = vsl[i]v \le 1 = v \le |i|343 i = np . where ((x \ge x \text{ avg}_w \text{sin}_w \text{log}_w \text{cos}_w \text{sin}_w \text{sin}_w \text{sin}_w \text{sin}_w \text{cos}_w \text{sin}_w \text{sin344 y_{\text{m}} = y_{\text{m}}[1]345 i_mean = np.mean(y_iim)
349 fig, ax = plt.subplots()<br>350 ax.plot(x.v.label=("Volt
                      ax. plot (x, y, label = ("Voltage (raw data) at $1R = $0.0fs A" % i_mean))
352 ax . p l o t ( xns1 , ys1 , l a b e l = ' V o l t a g e ( n o i s e s u p p r e s s i o n ) ' )
353 i f slope_mode == ' s l o p e ' :
354 ax.plot(x1,y1,label=("Steady-state voltage (LS-fit from %g ns to %g ns)" % (avg_win_lo, avg_win_hi)))<br>355 if slope mode == 'mean':
355 i f slope_mode == 'mean ' :
                           ax. plot (x1. v1. label = ("Steady-state voltage (mean at %g ns to %g ns)" % (avg win lo. avg win hi)))
                      ax.plot (x1spec,y1spec, label = ("%g %% of steady-state voltage" % float (ton_threshold )))
361 ax.plot(0,0.1 * vr0, 'o',color='r',mfc='none')<br>252 ax.pootate("t=0, at 10% of twiPolit", vv=(0,
                      ax.annotate("t=0 at 10% of $V {R0}$", xv=(0.0.1*vr0).xvcoords='data'.xvtext=(8, 0), textcoords='offset points'.ha='left'.va="center")
364 ax . p l o t ( tmax , ymax , ' o ' , c o l o r = ' r ' , mfc = ' none ' )
ax.annotate(("$V_{OS}=%.1f$ V* % ymax), xy=(tmax,ymax),xycoords='data',xytext=(10, 0), textcoords='offset points',ha='left',va="center")<br>***
368 ax.plot(0, \text{vr0}, \text{'o'}, \text{color='g'}, \text{mfc='none'})ax annotate(("SV (RO)=% 1fS V"% vr0) xv=(0 vr0) xvcoords='data' xvtext=(-70 0) textcoords='offset noints' ha='left' va="center")
                      ax \cdot plot ( ton , yon , 'o', color = 'r', mfc = 'none')
```
308

 $\frac{314}{115}$ 

33

334 335

342

346 347 348

351

357 358

360

363

366 367

370<br>371

ax.annotate({"\$t\_{on}=%.lf\$ ns" % ton), xy={ton,yon),xycoords='data',xytext=(0, 15\*np.sign(yon)), textcoords='offset points',ha='left',va="center")<br>xrs

```
375 ax : set (xlabel = 'Time [ns]', ylabel = 'Voltage [V]')<br>376 ax grid ()
376 ax.grid ( )<br>377 ax.legend
377 ax. legend (loc = 'best', fontsize=8)
```
-<br>379 devfname = r™g\*% (ν\_p, )<br>380 devfname = devfname renlace 380 devfname = devfname.replace(".","\_")

382 # p|tfname = r\_path.joinpath(d\_path.parts[-2] + "\_" + devfname + ".pdf")<br>383 # plt.savefig(pltfname, bbox\_inches='tight')

383 # plt.savefig(pltfname, bbox\_inches='tight')<br>384

387 # pyperclip.copy (txt)

### References

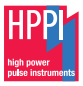

- <span id="page-47-0"></span>[1] Vishay General Semiconductor. (Aug. 11, 2011), "Physical Explanation," Application Note, [Online]. Available: <https://www.vishay.com/docs/84064/anphyexp.pdf> (visited on 01/19/2019).
- <span id="page-47-1"></span>[2] HPPI (High Power Pulse Instruments) GmbH. (Jan. 19, 2019), "Charge Recovery Measurements with TLP," Application Note, [Online]. Available: [https:](https://www.hppi.de/files/Charge_Recovery_Measurements_with_TLP.pdf) [//www.hppi.de/files/Charge\\_Recovery\\_Measurements\\_with\\_TLP.pdf](https://www.hppi.de/files/Charge_Recovery_Measurements_with_TLP.pdf) (visited on 01/19/2019).
- <span id="page-47-2"></span>[3] Diodes Incorporated. (2019), "D5V0F1U2LP3," [Online]. Available: [https://www.diodes.com/products/discrete/protection-devices/data](https://www.diodes.com/products/discrete/protection-devices/data-line-protection/part/D5V0F1U2LP3)[line-protection/part/D5V0F1U2LP3](https://www.diodes.com/products/discrete/protection-devices/data-line-protection/part/D5V0F1U2LP3) (visited on 02/02/2019).
- <span id="page-47-3"></span>[4] ——, (2019), "D5V0M1U2LP3," [Online]. Available: [https://www.diodes.com/products/discrete/protection-devices/data](https://www.diodes.com/products/discrete/protection-devices/data-line-protection/part/D5V0F1U2LP3)[line-protection/part/D5V0F1U2LP3](https://www.diodes.com/products/discrete/protection-devices/data-line-protection/part/D5V0F1U2LP3) (visited on 02/02/2019).